## iOS / iPadOS Profil entfernen

04.05.2024 02:04:21

## **FAQ-Artikel-Ausdruck**

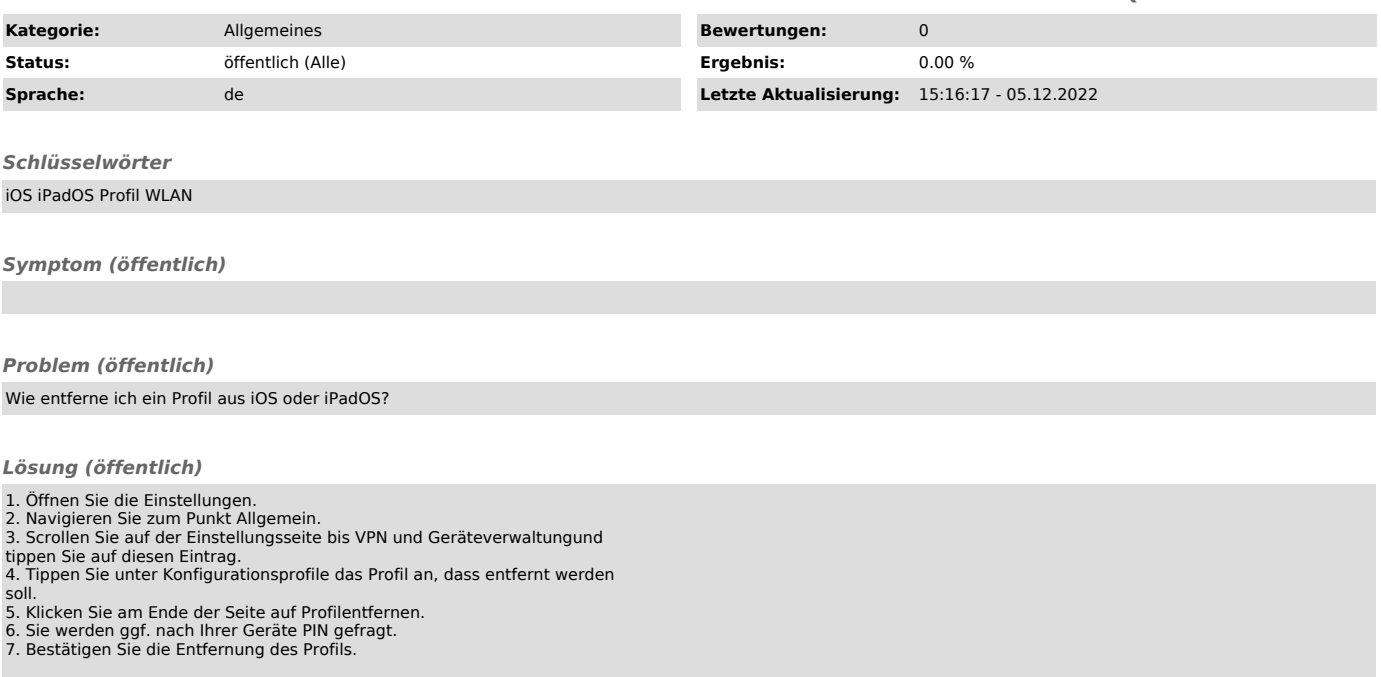